# **EQ Simulator Input Friction File Format**

Michael Barall 06/28/2010 Version 0.4

**Note: Input friction format version 0.4 is identical to version 0.3.**

# *1. Overview*

The friction file specifies the friction parameters for the fault surface. For each element, the file can contain any or all of the following: *elastic parameters*, *fault strength parameters*, and *ratestate parameters*. The file format is flexible enough to include parameters for both conventional friction laws and rate-state laws, and it can be expanded in the future to include additional parameters as needed.

If the file includes elastic parameters, it contains for the entire model:

- Lame constant, lambda.
- Lame constant, mu.

If the file includes fault strength parameters, it contains for each element:

- Static yield strength.
- Dynamic sliding strength.

If the file includes rate-state parameters, it contains for each element:

- Rate-state parameter A.
- Rate-state parameter B.
- Rate-state characteristic distance L.
- Rate-state friction coefficient f0.
- Rate-state reference velocity V0.

# *2. File Format*

The input friction file is a container, as described in the EQ Simulator Container Format. The container format lets us store different kinds of records in a single file.

## **2.1. Overall File Structure**

The following table shows the overall structure of an input friction file. Specific kinds of records are described later.

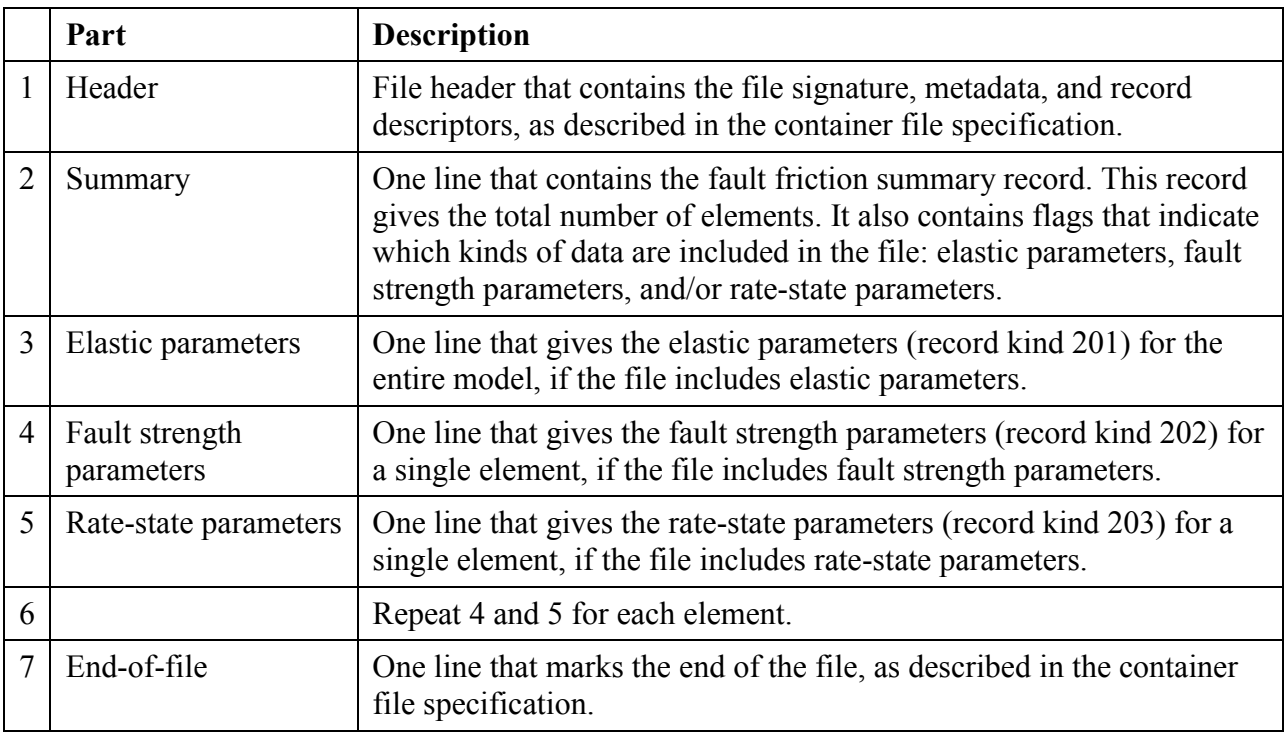

The signature for an input friction file is "EQSim\_Input\_Friction\_2". The specification level of this document is 1. So, the first line of the file contains the following signature record:

101 EQSim\_Input\_Friction\_2 1

Refer to the container file specification for an explanation of signature and specification level.

Notice that data records are required to appear in a specific order. After the summary comes the elastic parameters (if present), then all the data records for element 1, then all the data records for element 2, then all the data records for element 3, and so on. For each element, the data records

must appear in order according to the kind of record (202 or 203). By imposing a specific order, we make it possible for a reader to always know what kind of record to expect next.

#### **2.2. Indexing**

Each element (triangle or rectangle) is assigned an index number. Indexes start at 1, and increase consecutively throughout the entire file. These are Fortran-style indexes.

The element index numbers appearing in the friction file match the index numbers in the geometry file.

# *3. Record Formats*

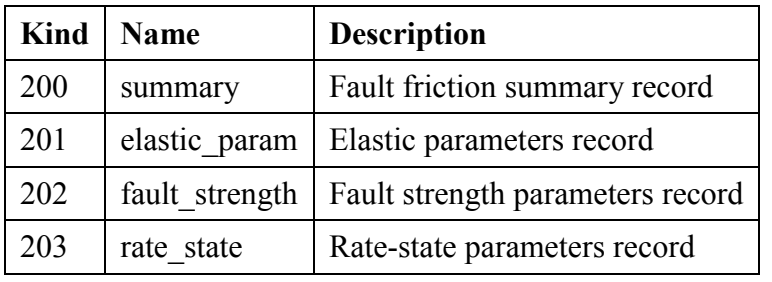

The following table shows the standard kinds of data records for the input friction file.

These are all data records, which means that each record contains a series of data fields. Each kind of record is explained below.

The names "summary" and so forth must be listed in the descriptor part of the file header.

## **3.1. Fault Friction Summary Record**

200 *n\_element elastic\_flag strength\_flag rate\_state\_flag comment\_text*

This must be the first data record in the file. It gives the total number of elements, and it indicates which kinds of data are included in the file.

The record contains 4 data fields, described in the following table.

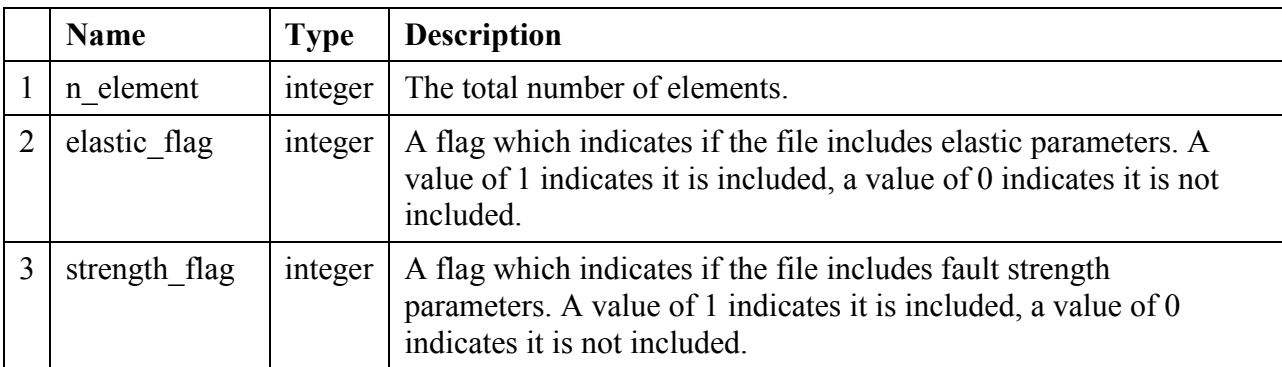

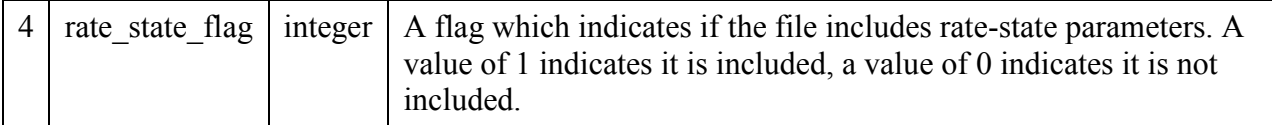

The names "n\_element" and so forth must be listed in the descriptor part of the file header.

As in any data record, the fields must be separated by one or more blank spaces. The *comment text* is optional, but if included it must be separated from the last field by one or more blank spaces.

At least one of the three flags must have the value 1.

#### **3.2. Elastic Parameters Record**

201 *lame\_lambda lame\_mu comment\_text*

This record gives the elastic parameters for the entire model.

The record contains 2 data fields, described in the following table.

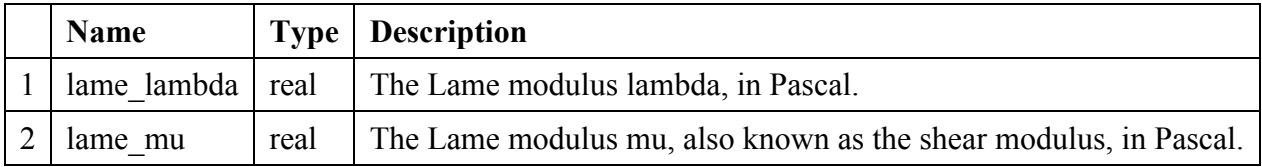

The names "lame lambda" and so forth must be listed in the descriptor part of the file header.

As in any data record, the fields must be separated by one or more blank spaces. The *comment text* is optional, but if included it must be separated from the last field by one or more blank spaces.

#### **3.3. Fault Strength Parameters Record**

```
202 index static_strength dynamic_strength
comment_text
```
This record gives information about the fault strength in an element

The record contains 3 data fields, described in the following table.

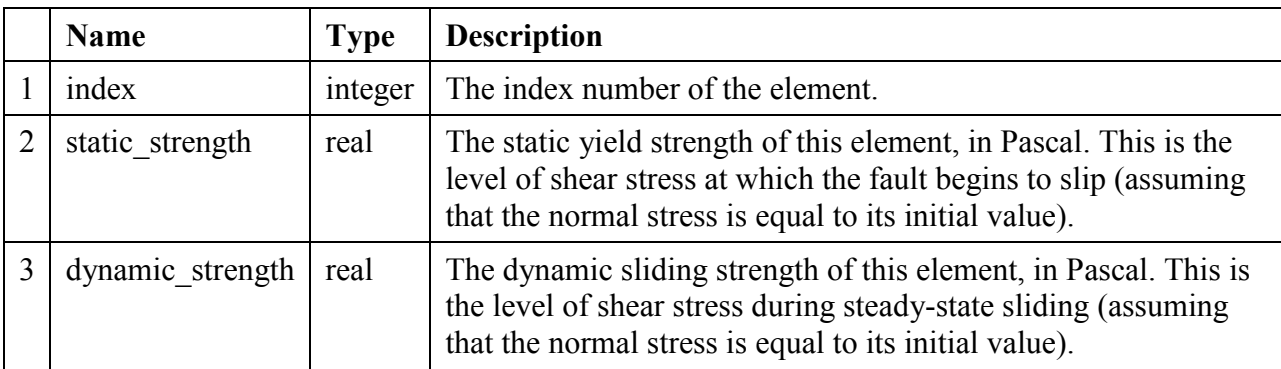

The names "index" and so forth must be listed in the descriptor part of the file header.

As in any data record, the fields must be separated by one or more blank spaces. The *comment text* is optional, but if included it must be separated from the last field by one or more blank spaces.

This record is typically used by codes that implement conventional friction laws.

Some codes do not compute absolute levels of shear stress, only changes in shear stress from some unspecified initial state. Such codes may use a single value for fault strength, which can be computed as static strength minus dynamic strength.

### **3.4. Rate-State Parameters Record**

203 *index A B L f0 V0 comment\_text*

This record gives parameters for rate-state friction in an element.

The record contains 6 data fields, described in the following table.

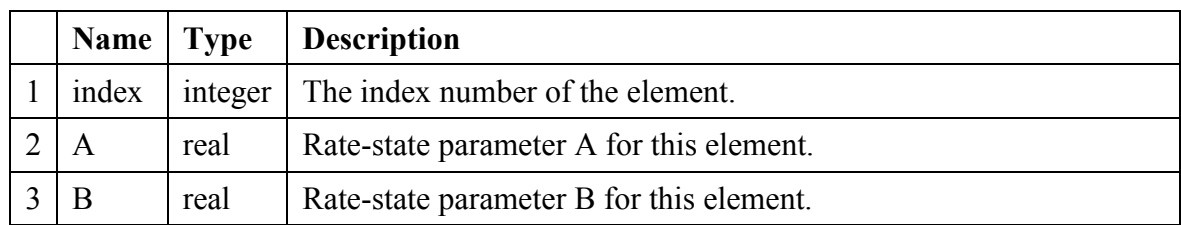

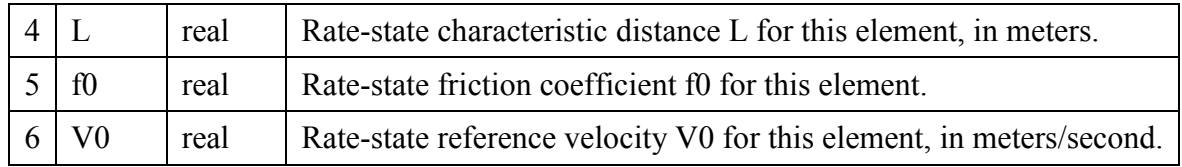

The names "index" and so forth must be listed in the descriptor part of the file header.

As in any data record, the fields must be separated by one or more blank spaces. The *comment\_text* is optional, but if included it must be separated from the last field by one or more blank spaces.

This record is typically used by codes that implement rate-state friction laws.